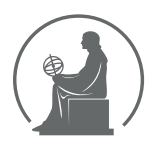

#### WYŻSZA SZKOŁA INFORMATYKI STOSOWANEJ I ZARZĄDZANIA WIT POD AUSPICJAMI POLSKIEJ AKADEMII NAUK

01-447 Warszawa \ ul. Newelska 6 \ www.WIT.edu.pl

**WYDZIAŁ INFORMATYKI**

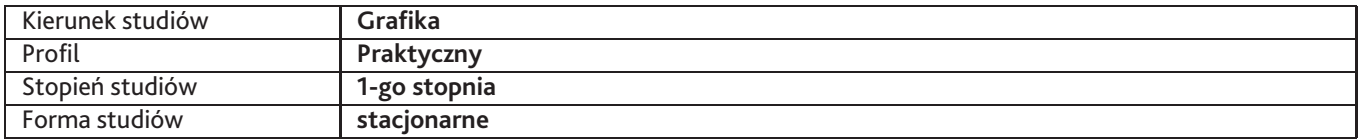

Sylabus przedmiotu

# **Tworzenie ilustracji narzędziami 3D**

## **1. Dane podstawowe**

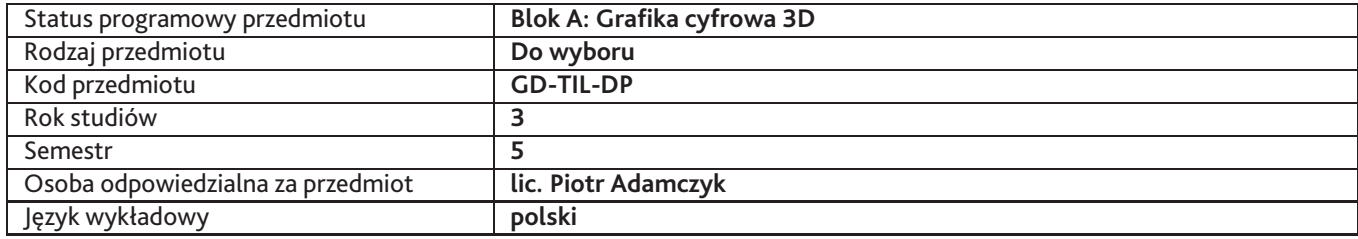

## **2. Wymiar godzin i forma zajęć**

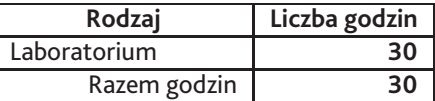

### **3. Cele przedmiotu**

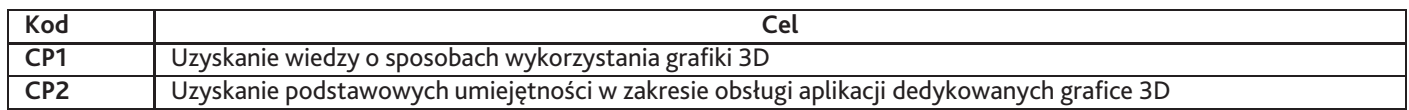

## **4. Wymagania wstępne w zakresie wiedzy, umiejętności i innych kompetencji**

Podstawowa znajomość obsługi komputera z systemem Windows

### **5. Efekty uczenia się**

#### **Wiedza**

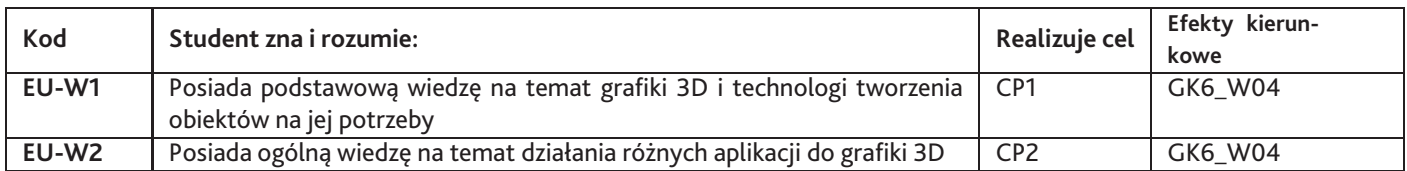

#### **Umiejętności**

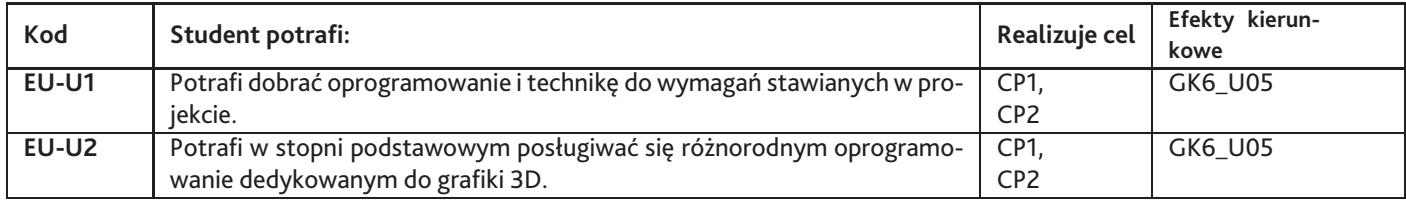

#### **Kompetencje**

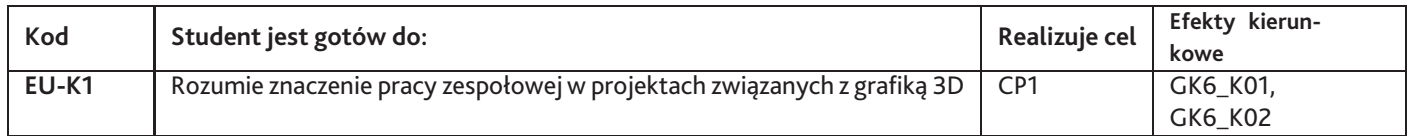

# **6. Treści programowe**

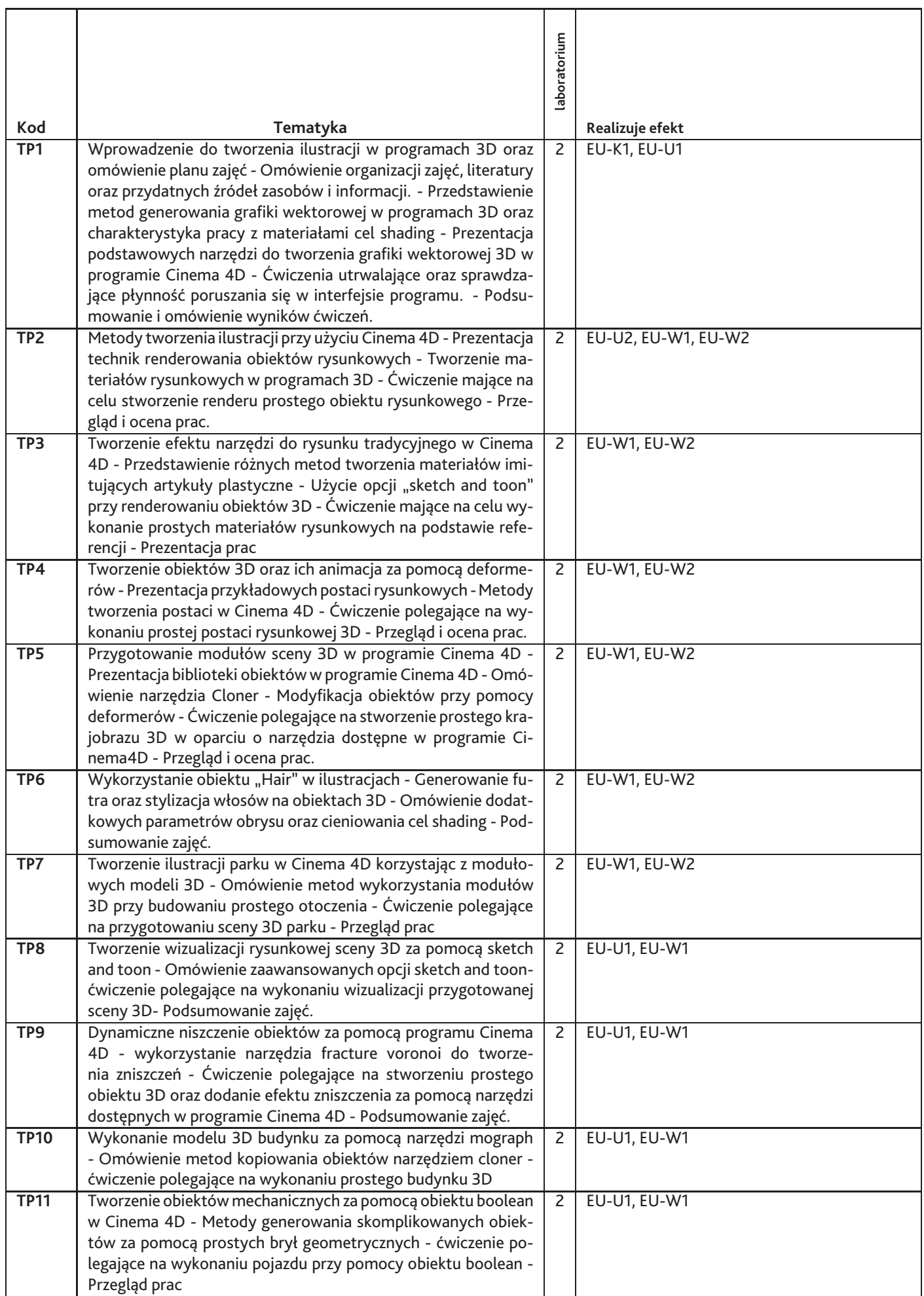

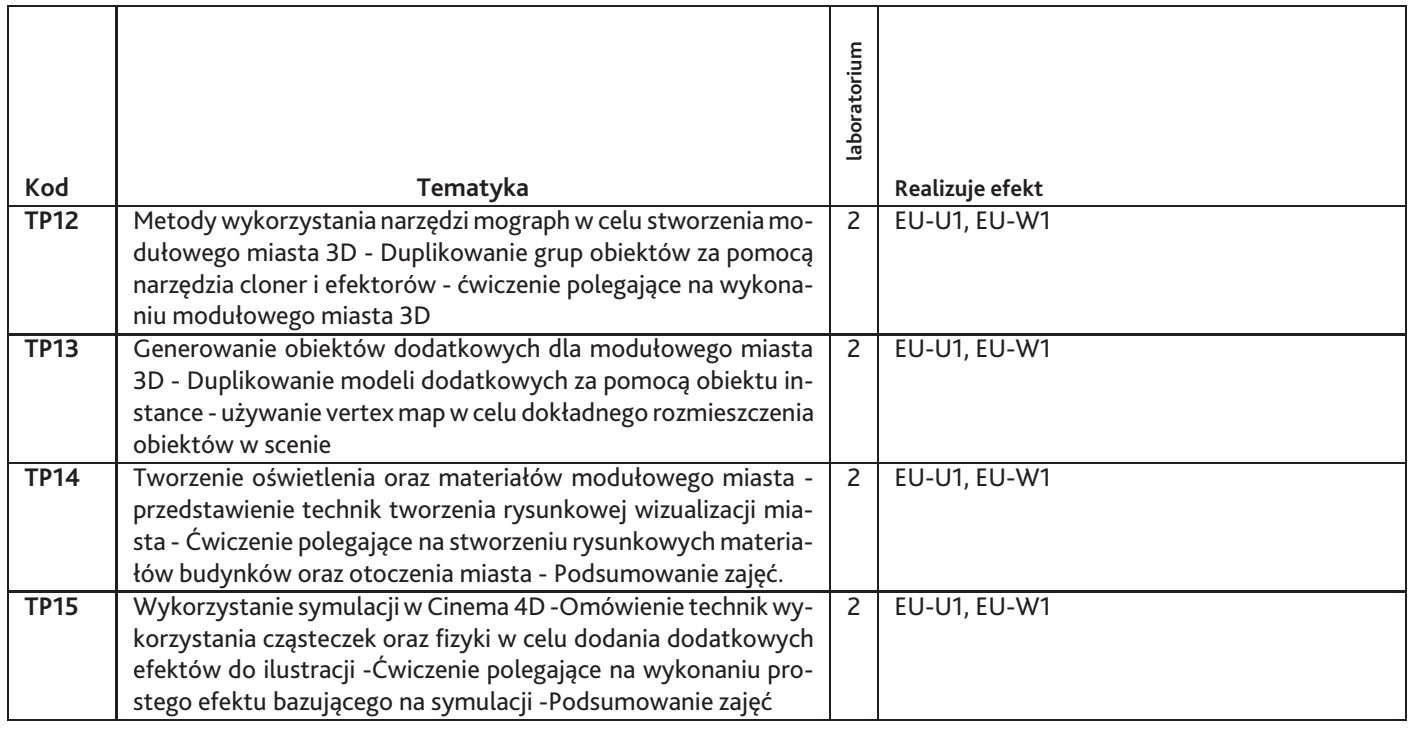

Razem godzin: **30**

# **7. Metody kształcenia**

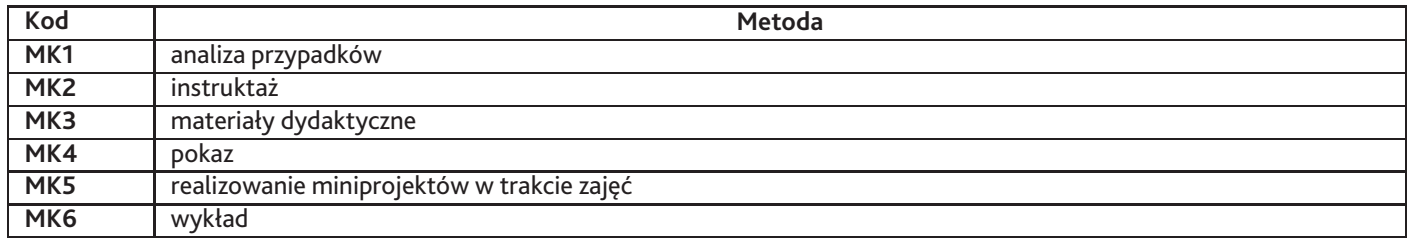

### **8. Nakład pracy studenta**

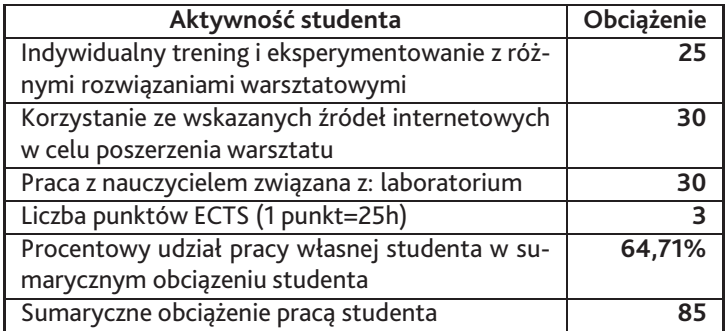

## **9. Status zaliczenia przedmiotu**

Ocena wystawiana jest na bazie egzaminu praktycznego podczas którego student zobowiązany jest wykazać wiedzę w zakresie narzędzi oraz metod pracy w programach do grafiki 3D. Warunkiem zaliczenia jest również obecność studenta na minimum 60% zajęć.

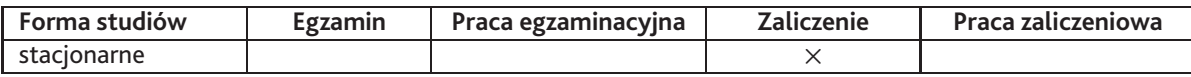

## **10. Metody weryfikacji efektów uczenia się**

#### **Składowe oceny końcowej**

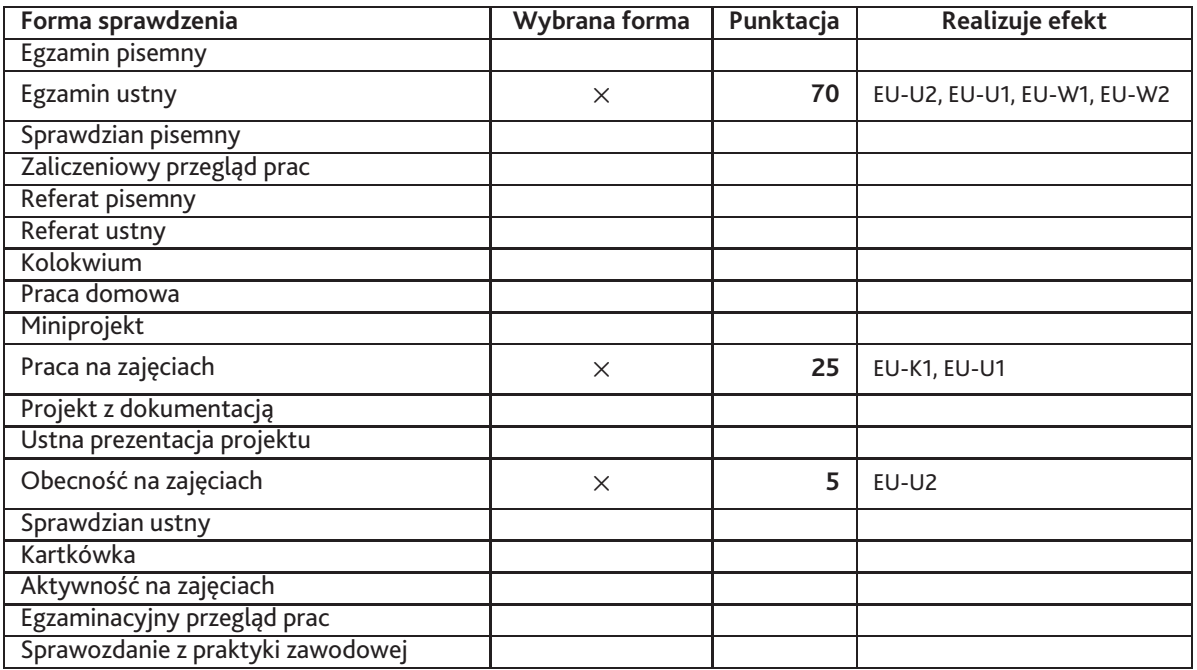

**Zasady wyliczania oceny z przedmiotu**

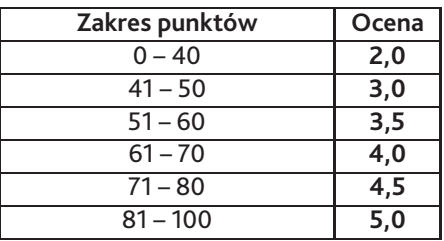

# **11. Macierz realizacji przedmiotu**

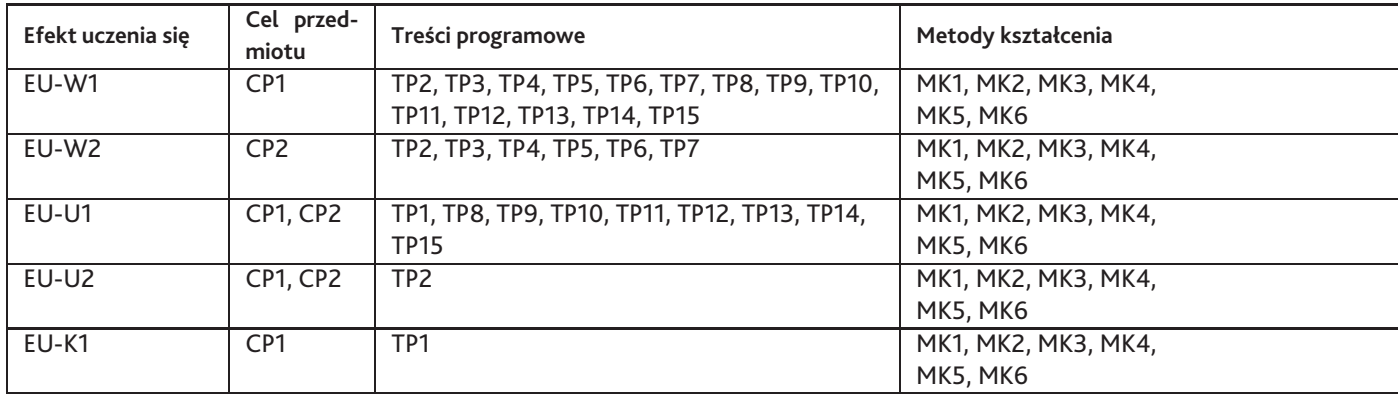

# **12. Odniesienie efektów uczenia się**

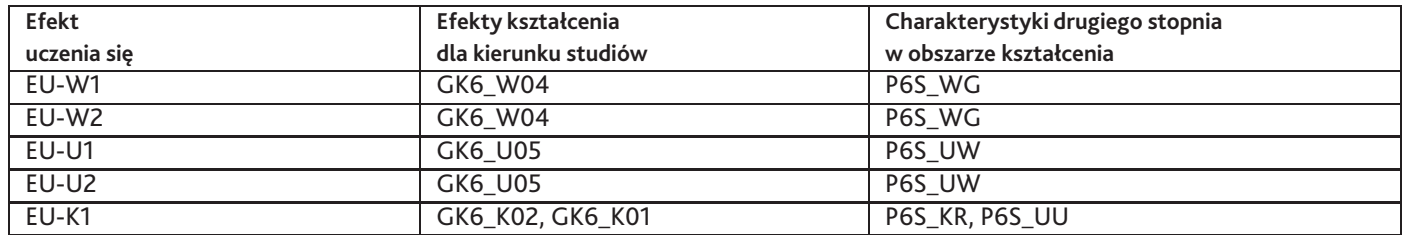

#### **13. Literatura**

#### **Literatura podstawowa**

1. MURDOCK Kelly L., 3ds Max 2010, Biblia, Helion , 2010

#### **Literatura uzupełniająca**

1. PASEK Joanna, 3ds Max 2010, Ćwiczenia Praktyczne, Helion , 2010

2. PASEK Joanna, 3ds Max 2010, Animacja 3D od Podstaw, Szkoła efektu, Helion , 2010

#### **Strony WWW**

- 1. http://max3d.pl/tutorials.php
- 2. http://www.youtube.com/3dsmaxhowtos

#### **Pozostałe**

1. Sebastian Nowak, Zasoby szkolnego dysku sieciowego przygotowane przez prowadzącego

### **14. Informacje o nauczycielach akademickich**

#### **Osoby odpowiedzialne za przedmiot**

1. lic. Piotr Adamczyk

#### **Osoby prowądzace przedmiot**

1. lic. Piotr Adamczyk